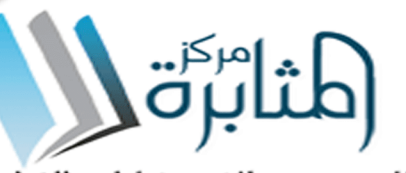

للندريب و الاستشارات الإدارية<br>Muthabara Training Center

**الأرشيف الالكتروني و نظم تأمين وحفظ واسترجاع الملفات والوثائق الكترونياً**

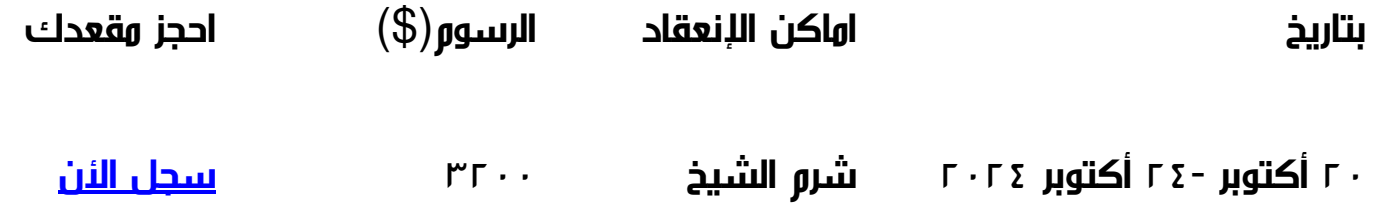

# **الهدف العام:**

تكوين مهارات لدى موظفي الحفظ على الأسلوب العلمي والعملي الصحيح في التنظيم الفني لمحتويات الأرشيف، وكيفية تصنيف وترقيم وفهرسة الأوراق لسرعة استرجاعها من الملفات **وحفظ الوثائق إلكترونياً ل**لتدريب و الاستشارات الإدارية Muthabara Training Center

<u>. |</u>مرکز..

## **الأهداف التفصيلية:**

## **بعد انتهاء البرنامج التدريبي يتعرف السادة المشاركين على:**

- .1 تأمين وحفظ الملفات باستخدام الحاسب الالى .
- .2 تصنيف وفهرسة الملفات وارشفتها الكترونيا .
	- .3 التعامل مع بيئة المنظمات اللاورقية .
	- .4 التوثيق والأرشفة وحفظ الملفات إلكترونيا.ً
		- .5 الأرشفة الإلكترونية وأهميتها.
- .6 الطرق الحديثة في حفظ الوثائق والملفات إلكترونيا.ً

# **المستفيدون:**

- العاملون في مجال الحفظ بالمؤسسات والمنظمات
- الموظفون المراد تهيئتهم للعمل في مجال المحفوظات مستقبلاً
	- موظفي المعلوماتية المعنيين بحفظ الوثائق الكترونيا
		- موظفي السكرتارية والديوان
	- جميع الموظفين في مجال حفظ و ضبط الوثائق و السجلات
- المعنيين بأعمال السكرتارية و إدارة المكاتب و حفظ الوثائق والبيانات

# **محتويات البرنامج:**

- مقدمة عن المحفوظات وأنواعها وأهميتها
	- أهمية الأرشيف الإلكتروني  $\bullet$
- التنظيم الإداري للمحفوظات (المركزية واللامركزية)
- التنظيم الفني للمحفوظات (التصنيف-الترقيم-الفهرسة)  $\bullet$ 
	- كيفية وضع خطة لتصنيف وترقيم الأوراق والملفات  $\bullet$
- كيفية إنشاء فهرس للمؤسسة (فهرس موضوع فهرس أسماء)  $\bullet$
- الأساليب والطرق الحديثة في الارشفه وحفظ الوثائق والملفات الكترونيا".  $\bullet$ 
	- طرق و أساليب حفظ الملفات و توثيقها الكترونيا.  $\bullet$
	- وسائل الأرشفة و حفظ السجلات و توثيقها الكترونيا.  $\bullet$
	- طرق حفظ الأوراق وتداولها إجراءات حفظ الأوراق في الملفات  $\bullet$ 
		- فرز وترحيل وإتلاف الأوراق المنتهية  $\bullet$
- الربط بين تنظيم الأوراق يدوياً وبين إدخال معلوماتها في التقنيات الحديثة  $\bullet$ 
	- كيفية تقليص الأعمال الورقية في المكاتب  $\bullet$
	- اثر استخدام الحاسب الآلي في حفظ الوثائق  $\bullet$
- الأسس الخمس للعمل الجيد في إدارة أعمال الديوان والمكاتب والسكرتارية.  $\bullet$ 
	- طرق التعامل مع السجلات و الوثائق الإلكترونية.  $\bullet$ 
		- تمارين و حالات عملية.  $\bullet$

# **أساليب التدريب:**

- المحاضرة القصيرة
	- النقاش و الحوار $\bullet$
- العمل ضمن مجموعات  $\bullet$
- التمارين الجماعية والتطبيقات العملية.  $\bullet$

00971504646499<sup></sup> info@muthabara.ae<sup>aa</sup> www.muthabara.ae<sup>.</sup>